Infoveranstaltung Freiraum 2025 Antragstellung 19. März 2025

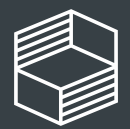

Stiftung าnovation in der ochschullehre

## Fahrplan

### Teil 01: Input

- Überblick über die Stiftung
- Ablauf des Verfahrens
- Antragstellung
- Finanzierungsplan
- Antragstellung im Förderportal

Teil 02: Ihre Fragen – unsere Antworten

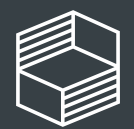

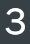

## Stiftung Innovation in der Hochschullehre

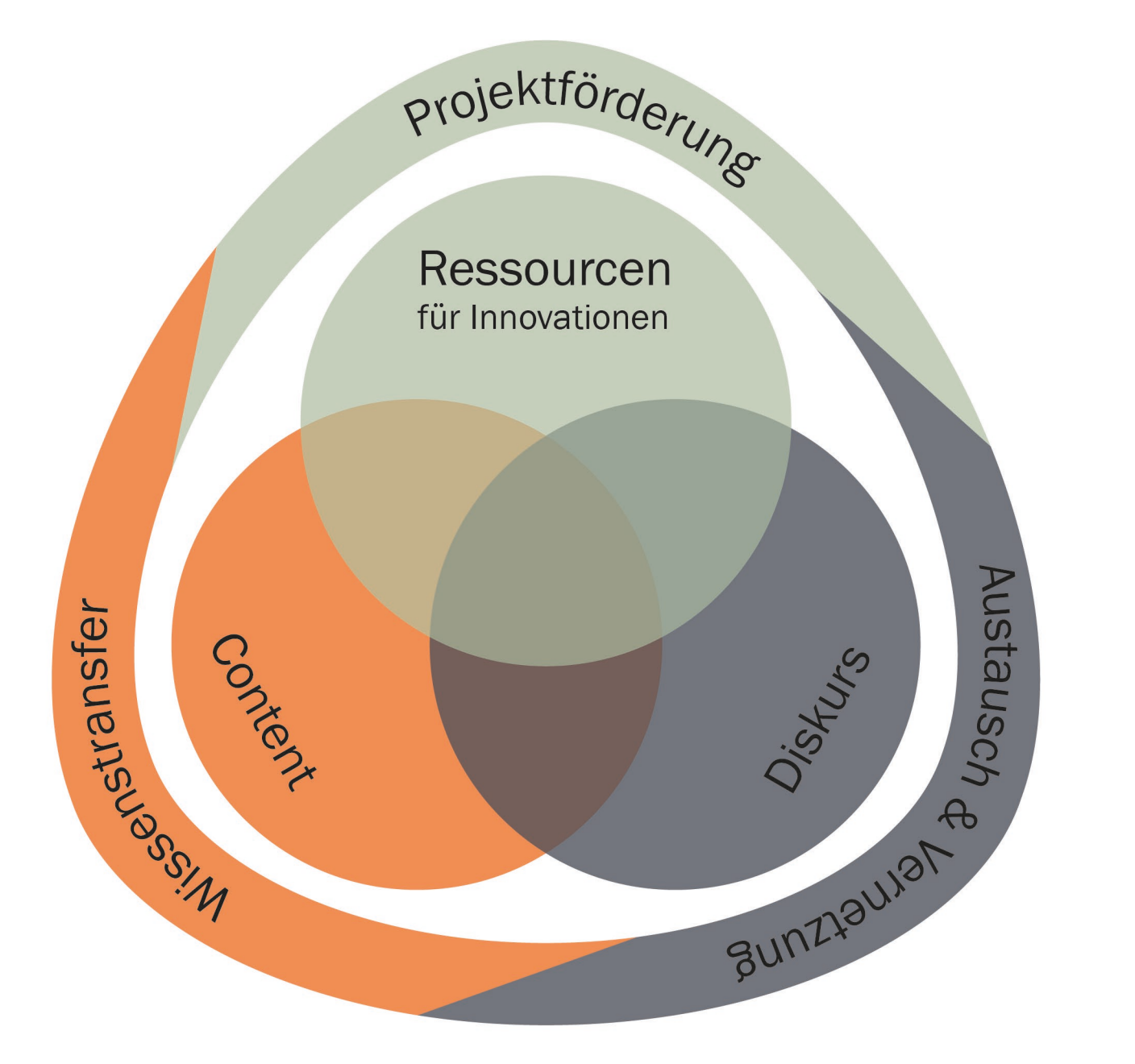

Projekte mit zukunftsweisendem Charakter fördern

Austausch und Vernetzung relevanter Akteure unterstützen

Wissenstransfer für einen breiten Anwenderkreis organisieren

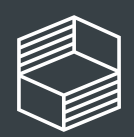

Stiftung nnovation in der **lochschullehre** 

# Stiftung Innovation in der Hochschullehre

- Trägerschaft: gemeinnützige Toepfer Stiftung gGmbH
- Sämtliche Mittel für Förderung, Programm, Organisation und Verwaltung von Bund und Ländern zur Verfügung gestellt
- Vergabe öffentlicher Fördergelder für Projekte nach Bundeshaushaltsordnung/Zuwendungsrecht
- Aufsicht durch Bund-Länder-Gremium

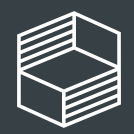

### 22. März 2024

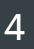

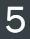

# Ablauf des Verfahrens

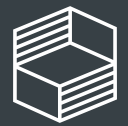

Stiftung<br>Innovation in der<br>Hochschullehre

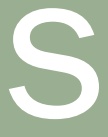

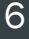

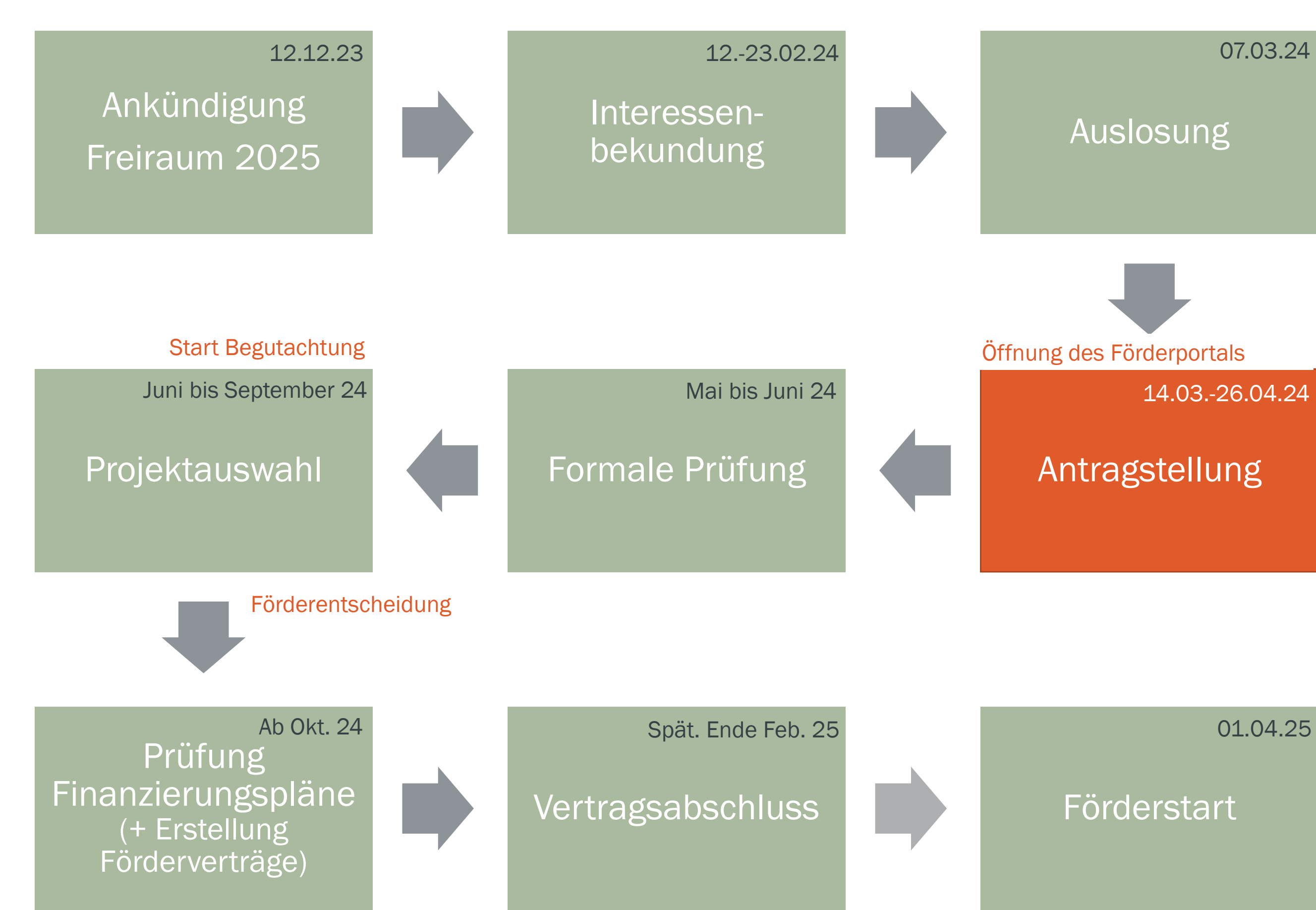

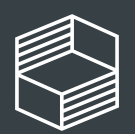

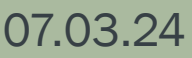

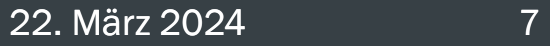

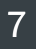

# Begutachtung und Projektauswahl

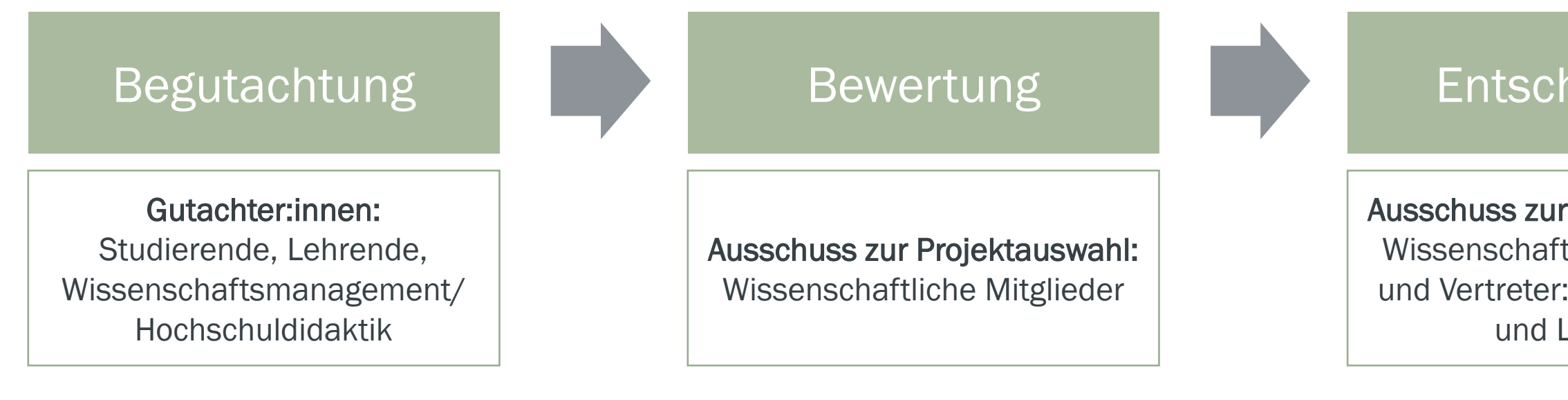

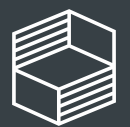

Stiftung<br>Innovation in der<br>Hochschullehre

### Ausschuss zur Projektauswahl: Wissenschaftliche Mitglieder und Vertreter:innen von Bund und Ländern

### Entscheidung

# Antragstellung

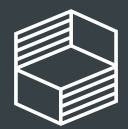

Stiftung<br>Innovation in der<br>Hochschullehre

### 22. März 2024 8

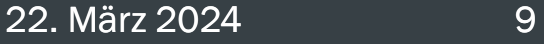

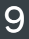

# Allgemeine Hinweise

- [Leitfaden zur Antragstellung](https://stiftung-hochschullehre.de/wp-content/uploads/2024/03/StIL_FR25_Leitfaden_Antragstellung.pdf) beachten, hier auch die Empfehlungen berücksichtigen
- Zwei Mitglieder einer Hochschule können gemeinsam einen Antrag stellen (Studierende nicht antragsberechtigt)
- Antrag, Arbeitsplan und Finanzierungsplan müssen konsistent sein, z.B. in Bezug auf die Arbeitspakete
- Anhänge (Abbildungen und Literaturliste) sind optional

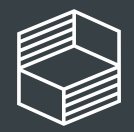

# Inhaltlicher Antrag

- Vier Abschnitte: 1. Ziele des Projekts, 2. Arbeitsplan, 3. Wirksamkeitsüberprüfung und Reflexion, 4. Kooperationen
- Antrag muss auf der Interessenbekundung aufbauen: Projektidee sollte sich wiederfinden
- Dokument Operationalisierung der Auswahlkriterien mit Erläuterungen der Kriterien beachten
- Kurzvorstellung des Projekts dient den Gutachter:innen als Gesamtüberblick und der Darstellung auf der Website der StIL

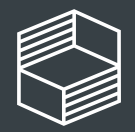

## Arbeitsplan als Antragsdokument

- Auflistung, knappe Beschreibung und zeitliche Einordnung der im inhaltlichen Antrag beschriebenen Arbeitspakete
- Je nach Projektplanung können mehr oder weniger als die in der Vorlage angegebenen zehn Arbeitspakete relevant sein (Orientierung: eine DinA4-Seite)
- Die im inhaltlichen Antrag beschriebenen Maßnahmen sind in diesem Dokument nicht erneut aufzulisten

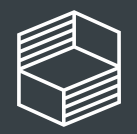

### 22. März 2024 11

### Arbeitsplan als Antragsdokument

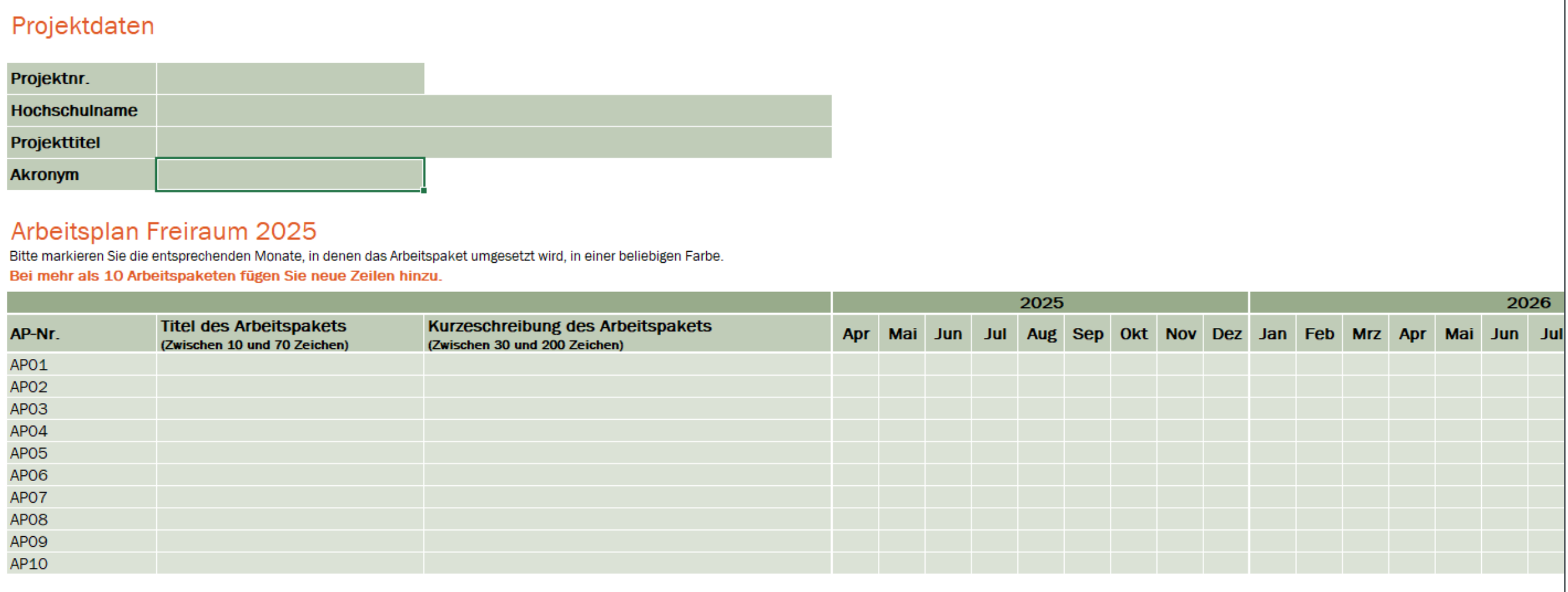

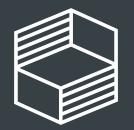

# Finanzierungsplan

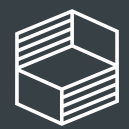

Stiftung<br>Innovation in der<br>Hochschullehre

# Finanzierungsplan

- Vorlage wird im Förderportal herunter- und wieder hochgeladen zwingend zu nutzen!
- Ausgaben für Personal- und Sachmittel sowie Investition
- Darstellung der Ausgaben, die zur Erreichung der Projektziele unbedingt erforderlich sind (Grundsätze der Sparsamkeit und der Wirtschaftlichkeit)
- Nur förderfähige Ausgaben auflisten
- Der geprüfte Finanzierungsplan wird Bestandteil des Fördervertrags; die Fördersumme und die Jahressummen sind verbindlich

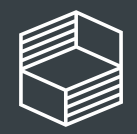

## Finanzierungsplan

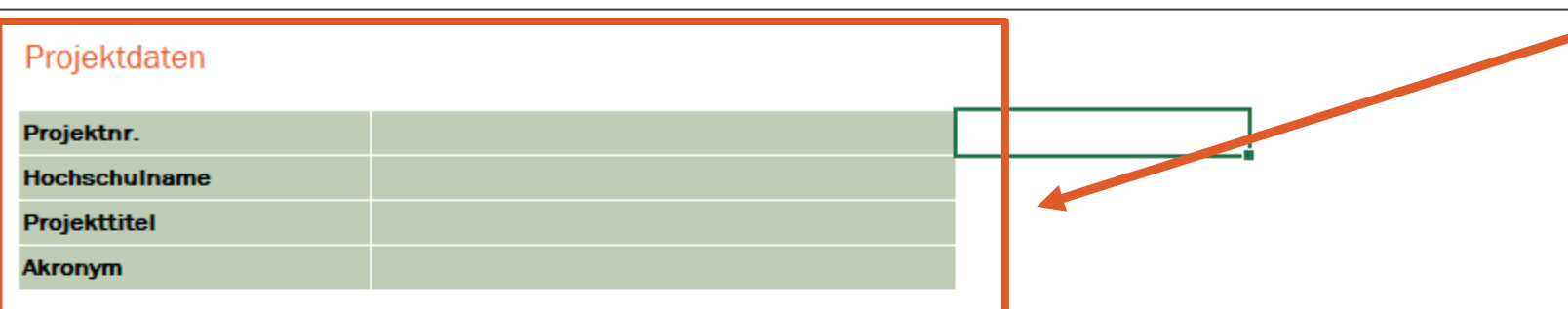

### Zusammenfassung Ausgabenpositionen Finanzierungsplan

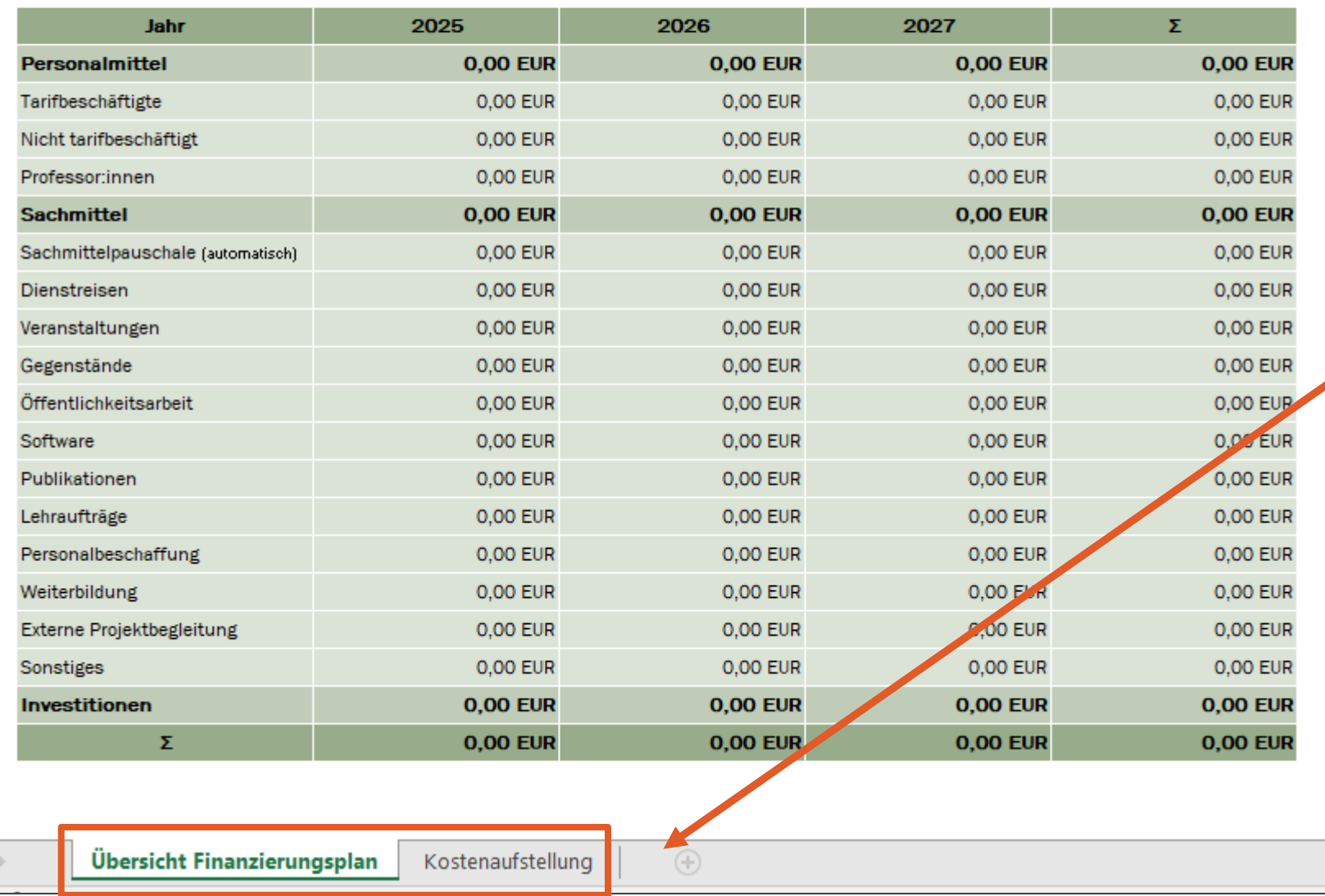

Auf dem Blatt "Übersicht" sind die Eingaben aus dem Blatt "Kostenaufstellung" zusammen. eingetragen.

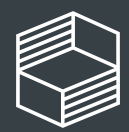

# keine Eingaben zu tätigen. Es fasst Dort wird die finanzielle Kalkulation

# Projektdaten sind vorausgefüllt

durch Angaben im Portal.

## Personalmittel

- Personalkosten für tariflich Beschäftigte werden in Höhe der Personalpauschalen übernommen
- Keine Einzelabrechnung der tatsächlichen Kosten je Mitarbeiter:in notwendig
- Die Entgeltgruppen der Mitarbeiter:innen werden im Rahmen der Nachweise dargelegt; die Erfahrungsstufe nicht
- Für nicht-tarifliches Personal wird das Arbeitgeberbrutto eingegeben.

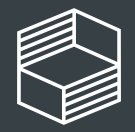

## **Sachmittel**

- Sachmittelpauschale für Verwaltungsausgaben in Höhe von 10 % je Projektjahr gemessen an der Gesamtsumme der Personalmittel
- Ausgaben innerhalb der Pauschale sind in den Nachweisen nicht aufzuschlüsseln oder zu belegen
- Ausgaben werden in vorgegebene Kategorien eingeordnet; innerhalb dieser inhaltlichen Kategorien sind die unterschiedlichen Kostenarten zu kalkulieren; keine Vorgabe von Höchstsätzen

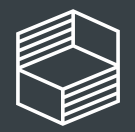

### Investitionen

- Gegenstände und Verbindlichkeiten wie z.B. Aufträge ab dem Bruttowert von 15.000,- EUR
- Investitionen dienen als Grundlage, damit ein Projekt starten und umgesetzt werden kann; Investitionen im letzten Förderjahr daher besonders zu begründen
- Keine Vorgabe von Kategorien oder Höchstsätzen

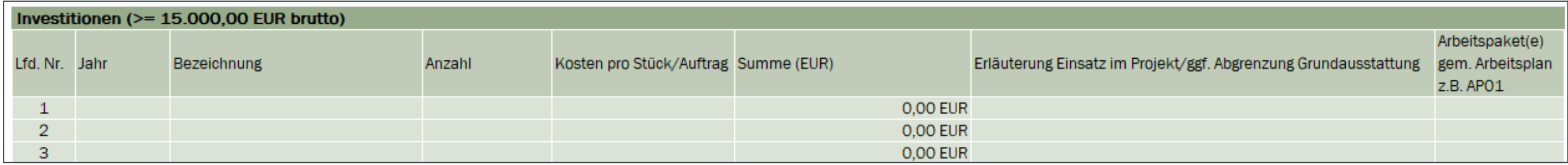

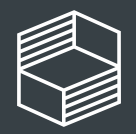

22. März 2024 18

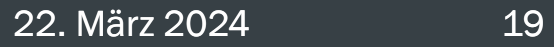

# Finanzierungsplan

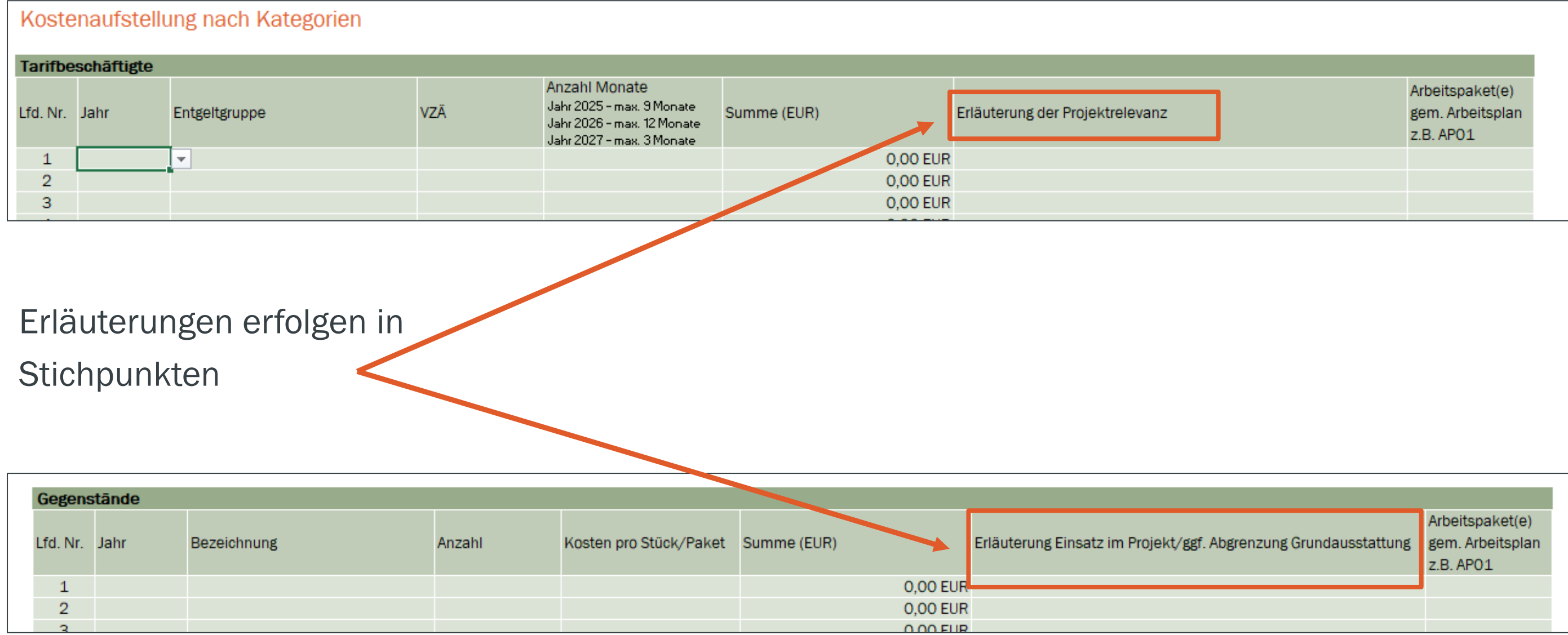

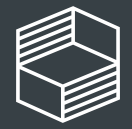

## Bewertung und Prüfung des Finanzierungsplans

- Gutachter:innen überprüfen die Angemessenheit sowie Stringenz des Finanzierungsplans und die Konsistenz mit dem inhaltlichen Antrag
- StIL prüft den Finanzierungsplan nach der Projektauswahl auf Förderfähigkeit der Ausgaben

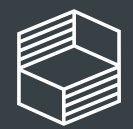

# Antragstellung im Förderportal

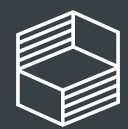

Stiftung<br>Innovation in der<br>Hochschullehre

# Zugriff auf den Antrag

Wurde die Interessenbekundung von einer anderen Person in Ihrem Namen abgesendet?

>> Teilen erforderlich, damit Sie Zugriff auf den Antrag haben (1 u. 2):

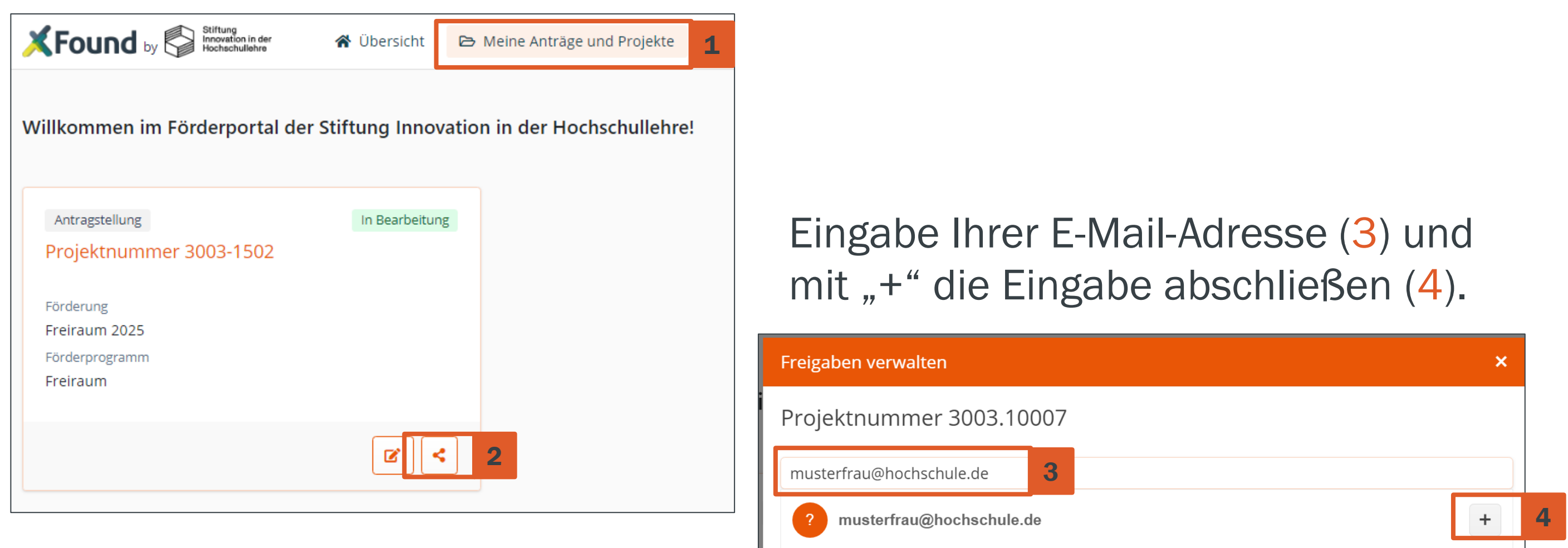

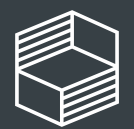

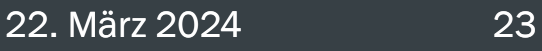

- Unterlagen können nach dem Absenden nicht nachgereicht werden
- Nach dem Absenden kann der Antrag nicht mehr bearbeitet werden ("Zurückziehen" ermöglicht keine Bearbeitung!)
- Werden Platzhalter hochgeladen, gilt der Antrag als unvollständig

## Einreichen des Antrags

>> In beiden Fällen nimmt der Antrag nicht mehr am weiteren Auswahlverfahren teil und wird nicht begutachtet

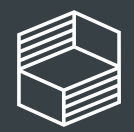

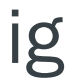

# Weitere Informationen

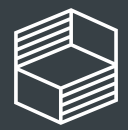

Stiftung<br>Innovation in der<br>Hochschullehre

# Bei weiteren Fragen…

Telefonische Sprechstunde während der Antragstellung unter 040 6059815-71:

E-Mail-Kontakt: [foerderung@stiftung-hochschullehre.de](mailto:foerderung@stiftung-hochschullehre.de) Geben Sie bitte Ihre Projektnummer und "Freiraum 2025" an, damit wir Ihre E-Mail zuordnen können.

### dienstags, 10.00 bis 11.30 Uhr

### donnerstags, 14.00 bis 15.30 Uhr

Informationen und FAQ auf der Website: <https://stiftung-hochschullehre.de/foerderung/freiraum/>

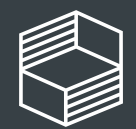

# Zeit für Ihre Fragen

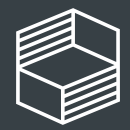

Stiftung<br>Innovation in der<br>Hochschullehre

Autor:in Blindtext 22. März 2024 26

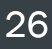

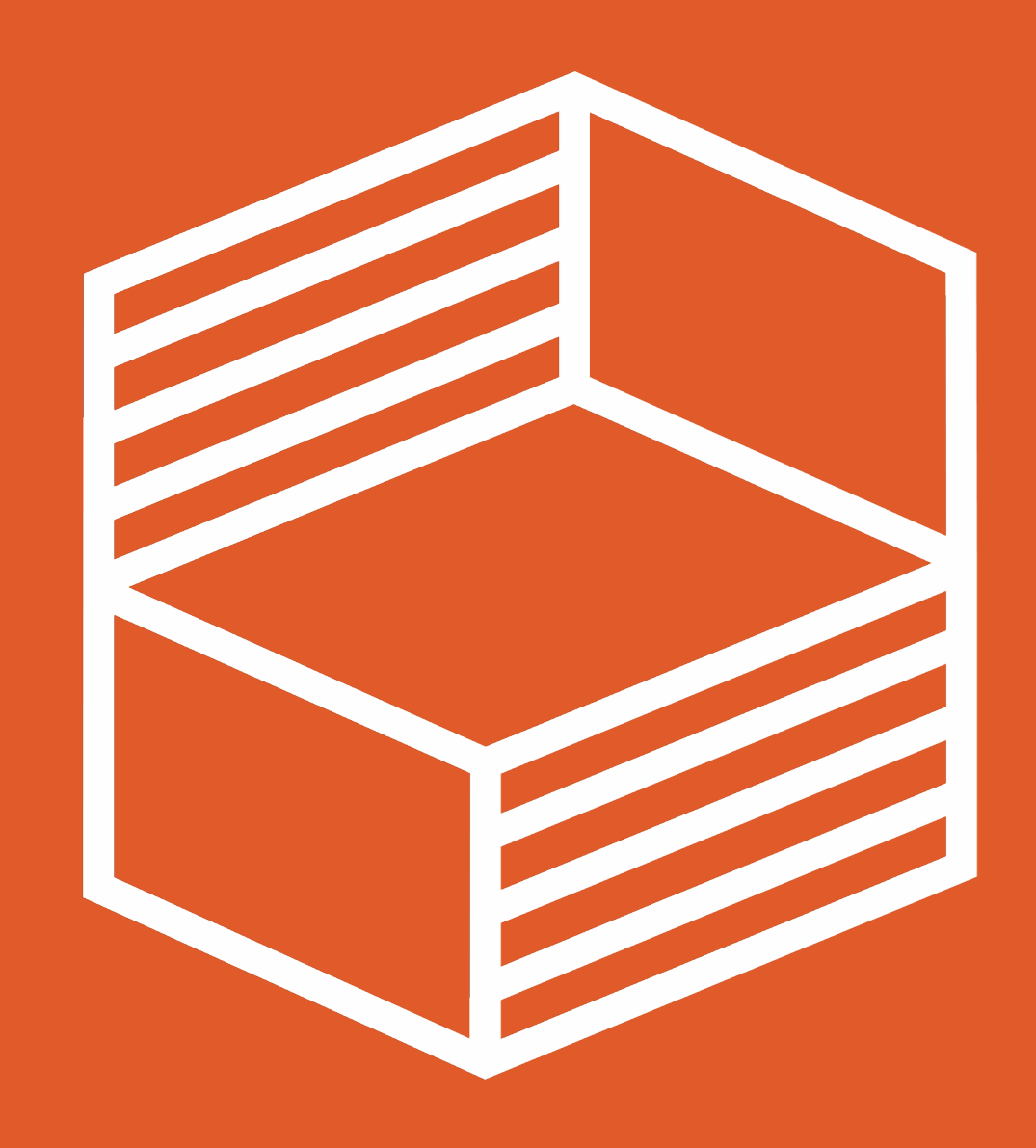

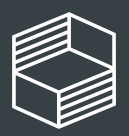

Stiftung<br>Innovation in der<br>Hochschullehre

22. März 2024 27